## Infinite Campus for Parents Check Your Student's Grades, Attendance and More

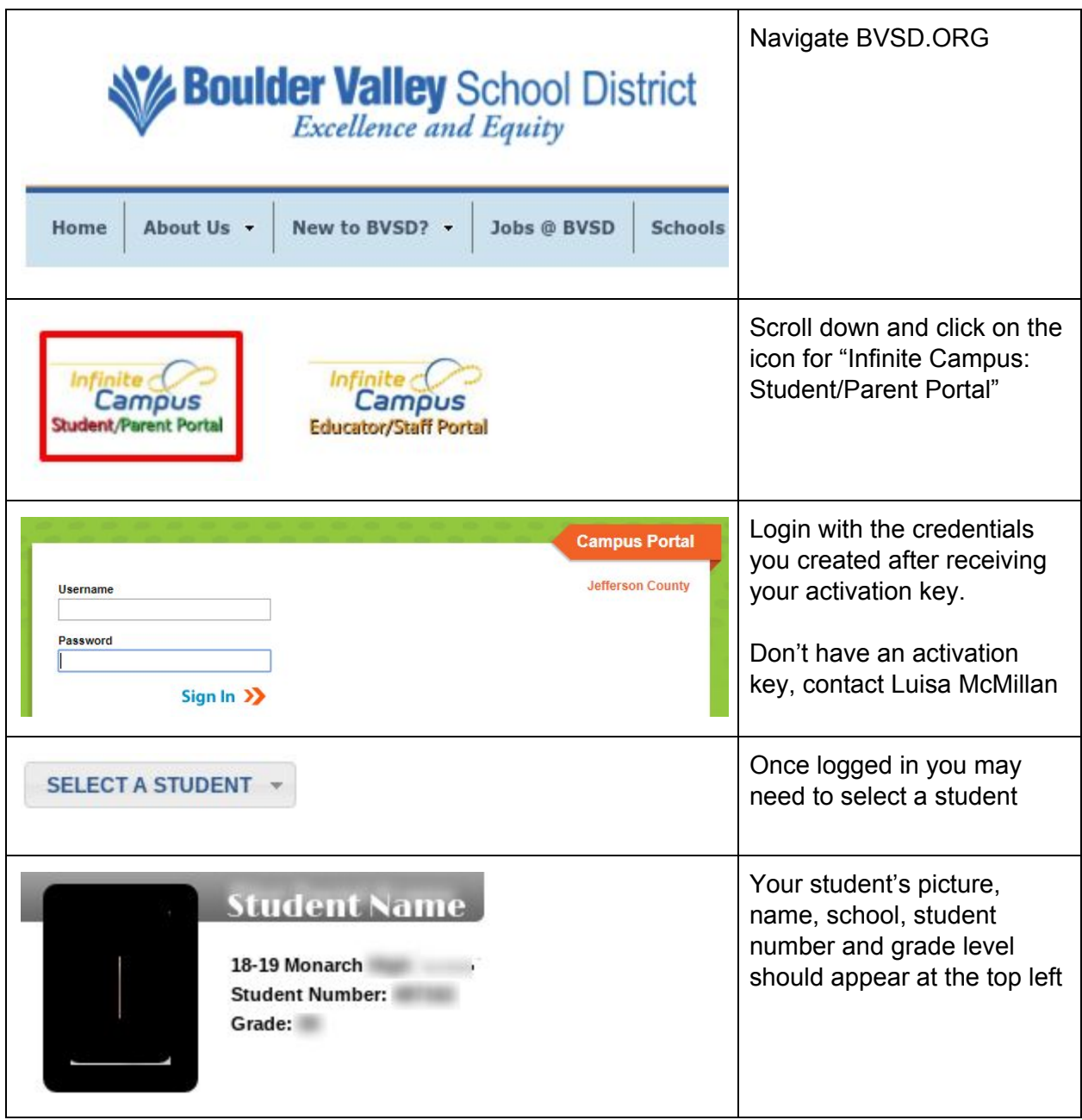

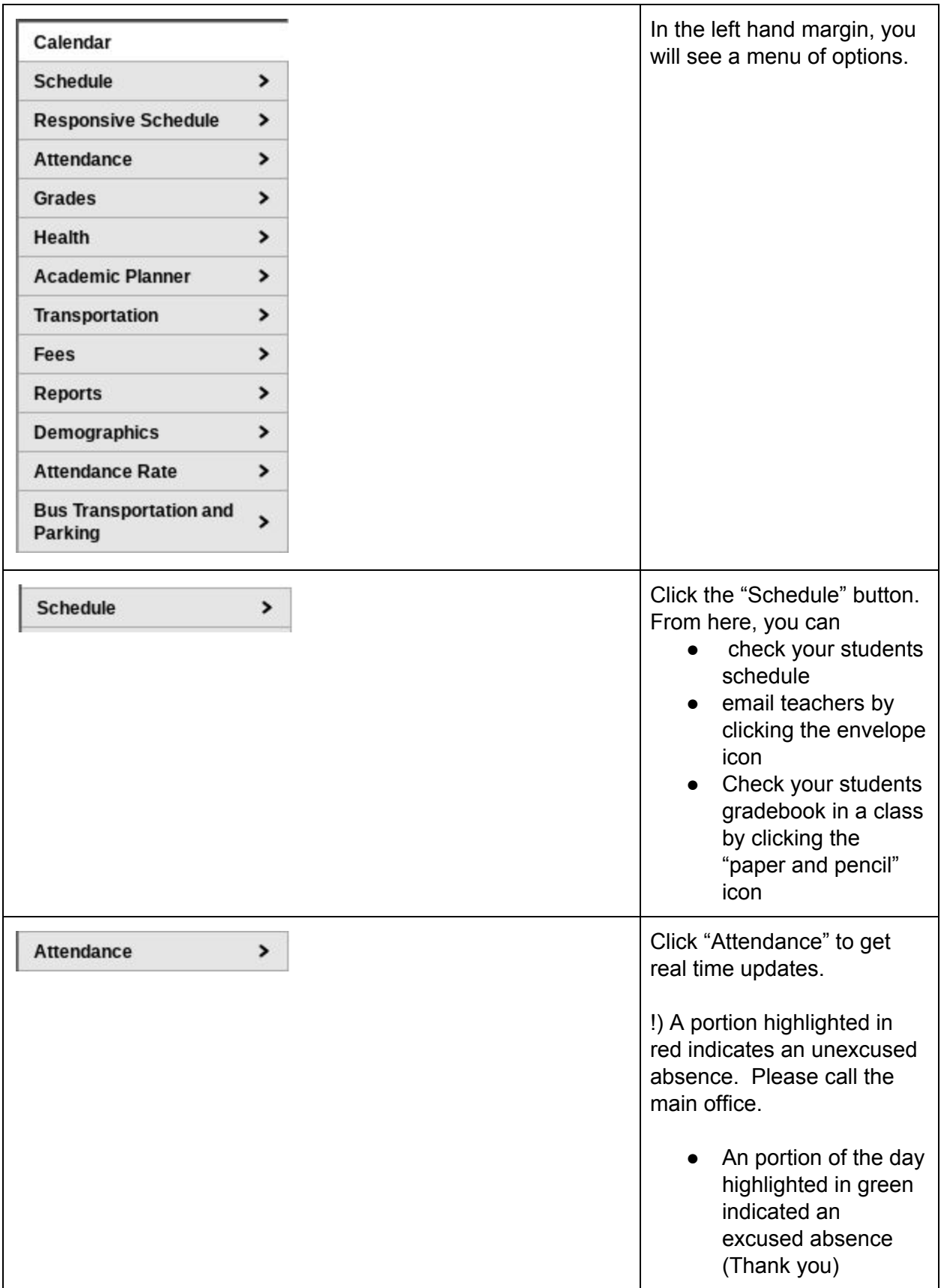

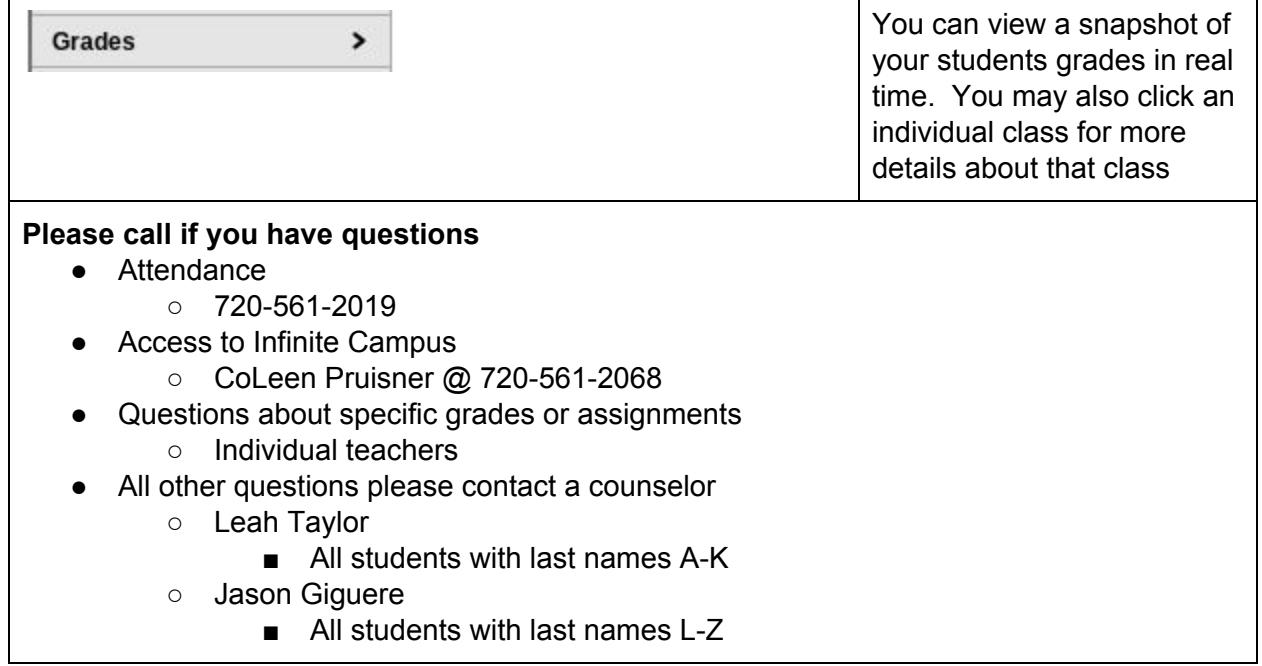